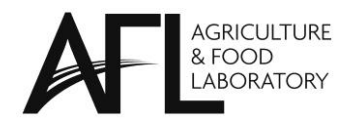

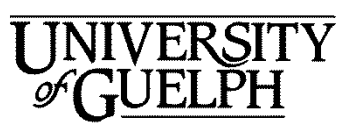

# **Formulaire de Soumission D'Échantillon**

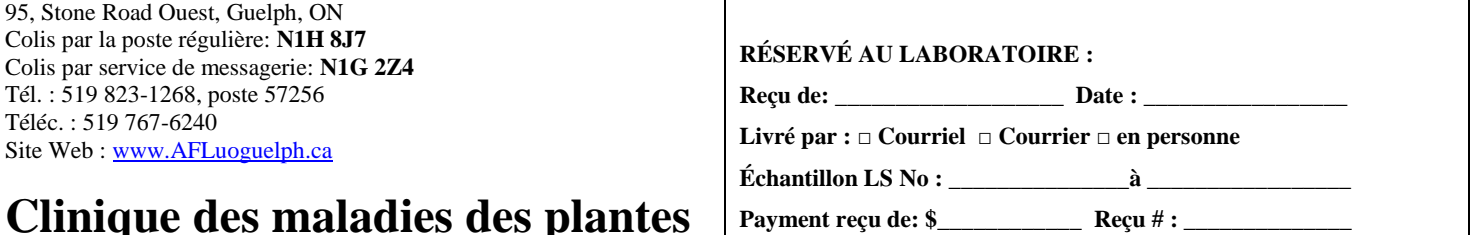

# **Clinique des maladies des plantes**

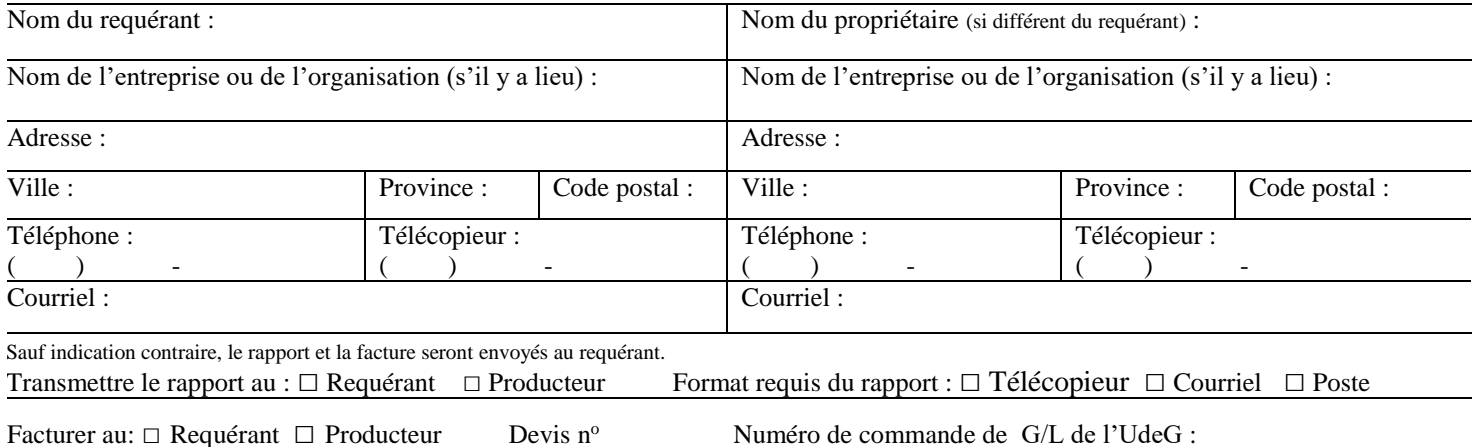

Services requis: Veuillez sélectionner une option ci-dessous. Si vous ne savez pas laquelle choisir, veuillez vérifier le diagnostic de la maladie des plantes et notre diagnosticien choisira l'option la plus appropriée en se basant sur les symptômes.

### **□ Diagnostic de maladie des plantes** □ Test de virus des plantes □ Identification d'insecte

**Nématodes :**  $\Box$  la valeur dans le sol  $\Box$  des kystes et des œufs de NKS  $\Box$  la valeur sur racines  $\Box$  des bulbes et des tiges

#### **Balayage de l'ADN\*dans:**

l'eau<sup>1</sup>  $\Box$ de base  $\Box$ diagnostique, le sol  $\Box$ de base  $\Box$ diagnostique, la plante  $\Box$ de base  $\Box$ diagnostique  $\Box$ gazon \*Pour les pathogènes détectés par les analyses d'ADN, veuillez consulter notre site Web [www.guelphlabervices.com/AFL/plants.aspx](http://www.guelphlabervices.com/AFL/plants.aspx)

**PCR**:  $\Box$  Agrobacterium  $\Box$  Feu bactérien  $\Box$  Phytoplasmes  $\Box$  Chancre bactérien de la tomate

**Autre**, veuillez préciser le test requis et /ou le pathogène douteux\_\_\_\_\_\_\_\_\_\_\_\_\_\_\_\_\_\_\_\_\_\_\_\_\_\_\_\_\_\_\_\_\_\_\_\_\_\_\_\_\_\_\_\_\_\_\_\_\_\_\_\_\_

#### **Important : veuillez lire attentivement**

En soumettant des échantillons à la Clinique des maladies des plantes (PDC), la personne qui les soumet reconnaît et accepte que les résultats résumés des maladies des plantes, sans aucun lien avec le client ou l'emplacement, peuvent être publiés chaque année dans l'Enquête canadienne sur les maladies des plantes. La personne qui soumet les échantillons accepte aussi que la PDC puisse partager les résultats et les coordonnées avec les organismes de réglementation gouvernementaux, afin de se mettre en conformité avec la législation gouvernementale pertinente concernant les maladies des plantes réglementées ou à déclaration obligatoire.

## **<sup>1</sup>Si vous soumettez un échantillon d'eau, s.v.p. répondez à la question suivante : Le test vise-t-il à évaluer la qualité de l'eau à des fins de consommation humaine?** □ **OUI** □ **NON**

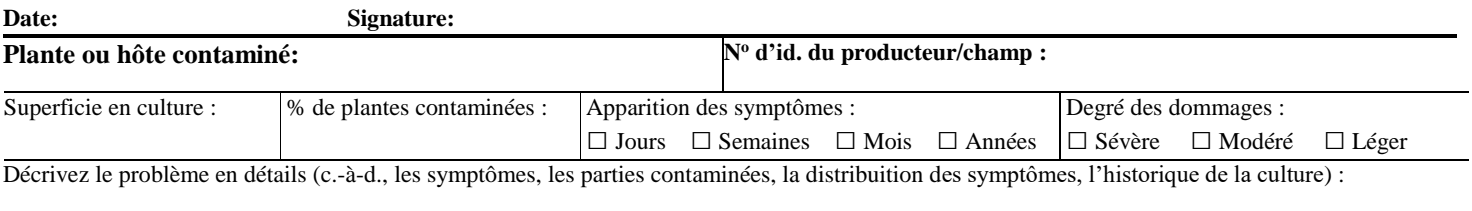

Des produits chimiques ont-ils été utilisés? Veuillez spécifier le type de produits et les dates d'application. Ajoutez les remarques et les demandes particulières.